## A series of standalone product

# Communication protocol manual

## Zksoftware Inc

## 2006-12-1

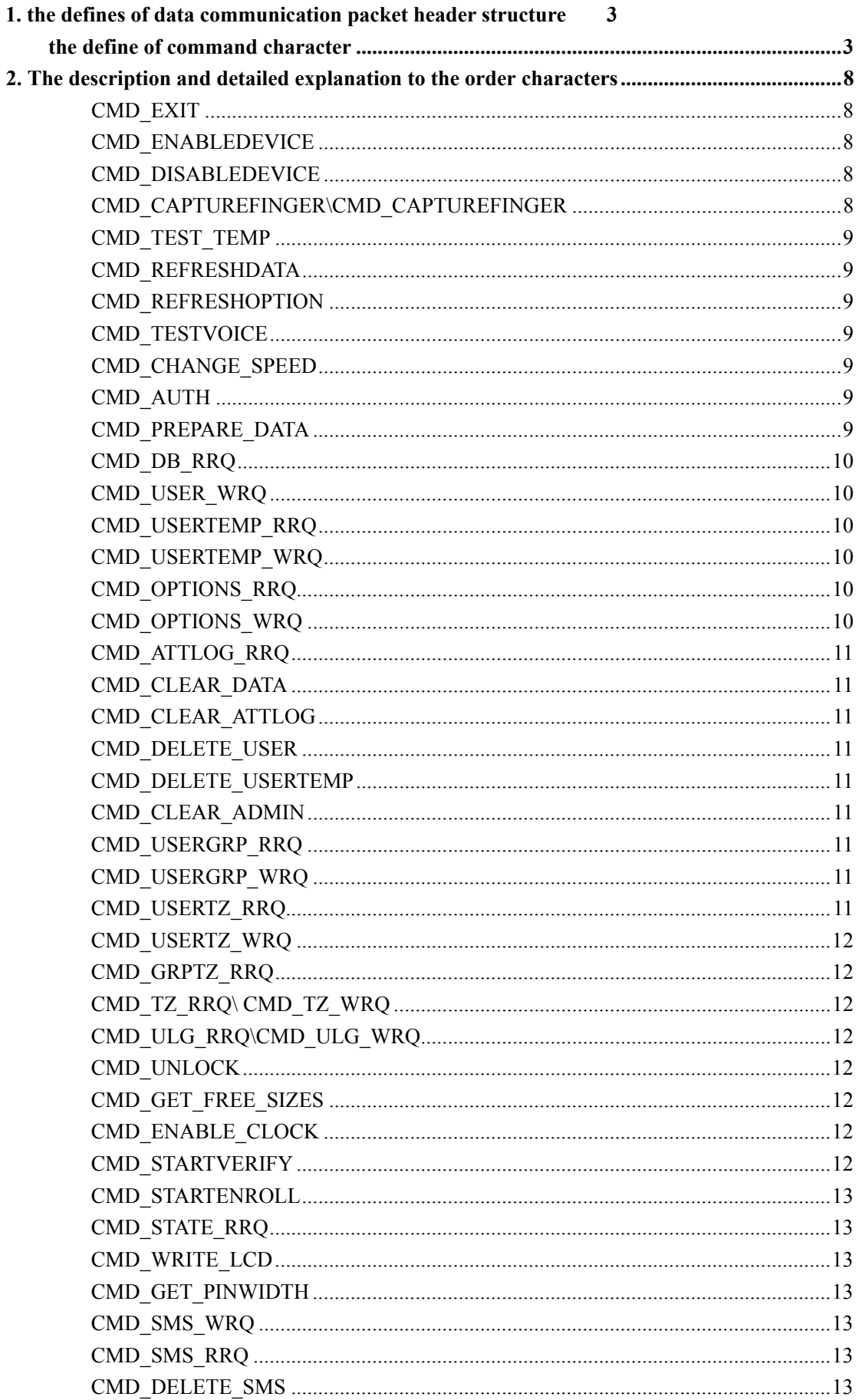

![](_page_2_Picture_8.jpeg)

## <span id="page-3-0"></span>**1. the defines of data communication packet header**

### **structure**

typedef struct \_CmdHdr\_{

 Unsigned short Command, CheckSum, SessionID, ReplyID; }TCmdHeader, \*PCmdHeader;

Explanation:

 Command: order word CheckSum: check sum and (including packet header and data) SessionID: session number ReplyID: Reply number: Data packet structure: packet header + the data want to be transmitted; the machine

response data packet is same with this packet of structures. Also, the order character (2Bytes) + the check sum (2Bytes) + the session number (2Bytes) + the response number (2Bytes) + the data (certain length) compose a packet to Transmit and receive packet are symmetry.

## **the define of command character**

![](_page_3_Picture_110.jpeg)

![](_page_4_Picture_94.jpeg)

- 4 -

![](_page_5_Picture_102.jpeg)

![](_page_6_Picture_104.jpeg)

#### the registration user condition

![](_page_7_Picture_92.jpeg)

<span id="page-8-0"></span>FCT\_UDATA (U8)7 User's short message

## **2. The description and detailed explanation to the**

### **order characters**

CMD\_CONNECT . this order is applied to connect the machine, if succeed, then follow the structure of the packet header from CMD\_ACK\_OK to return order , closed follow a packet of structure to transmit each data it, packet header detailed meaning description:

 Verification and (CheckSum) algorithm: According to unsign short integer accumulate the entire packet, till over 2147483648 (long 4 bytes), gains the low 2 byte values continue to add together again, depending on the position that the value is obtained to get ones complement, and transform it into the short integer (unsigned short 2 bytes), namely obtains the verification sum.

Session number (SessionID): Uniquely sign a time of connection, returns and assigned by the machine when machine execute connection

Order response number (ReplyID): The only mark current transmission order, is an accumulation value, uses in to differentiate the order, namely starts from the connection, each ReplyID order is different. If the machine has established the connection password, then carries out successfully after the connection, the machine return the authorized order that has not connected. Needs to transmit the connection password once more, can complete the connection process, please refer the authorized order to connect.

#### CMD\_EXIT

Disconnect

#### CMD\_ENABLEDEVICE

Ensure the machine to be at in the normal work condition, generally when data communication shields the machine auxiliary equipment (keyboard, LCD, sensor), this order

restores the auxiliary equipment to be at the normal work condition.

#### CMD\_DISABLEDEVICE

Shield machine periphery keyboard, LCD, sensor, if perform successfully, there are showing 'in the work …". on LCD.

#### CMD\_CAPTUREFINGER\CMD\_CAPTUREFINGER

Capture image data from a machine sensor. ZEM200 (A5, F4+ and so on) series product do not support this function. Response data is bitmap originality ranks data, because the data to be transmitted is too big when capture bitmap, the terminal first transmits a special packet, <span id="page-9-0"></span>the first 4 bytes of this packet data part to save must accept the total length of the data, then the size of each packet will be saved as 4 bytes, certainly, last the packet is possibly smaller or equal to the size of the packet, also each packet cannot over 1Kbytes. When read in some bigger data, like all fingerprints template, attendance records, general add a sign in the packet of data part to indicate the data type that to be read. If capture the non- complete picture, the data part first 4 bytes of the packet is 500 (the capture partial image (small image)). If capture picture which size is defined by itself, then the data part start to fill in 4 bytes widths values from the first idle byte , because the proportion of the picture is defined, therefore high does not need to be transmitted. the order to transmit the big image has been send, the size to receive the data (no header) should be 640\*480, otherwise, the data part 1-4 byte save bitmap the DPI,5-8 byte save bitmap width, 8-12 byte save bitmap altitude

#### CMD\_TEST\_TEMP

Examine some fingerprint template exist or does not, the data part transmits some fingerprint template, if the fingerprint existence, returns the order character CMD\_ACK\_OK, The data part returns to the user serial number. The byte count of the serial number is decided by the user serial number byte which the machine can support..

#### CMD\_REFRESHDATA

Refresh the data in the machine, mainly complete to synch the data, refresh the fingerprint library and so on, and generally upload the mass datum after executing this order.

#### CMD\_REFRESHOPTION

Refresh the machine configuration, inform the firmware to reconfigure. Like as the machine serial number, baud rate, time and so on.

#### CMD\_TESTVOICE

Play voice. May according to the pronunciation address and the length to play voice (only supports ZEM100, because ZEM100 uses pronunciation chip), the first two bytes of data part of the transmission packet separately transmit the address and the length. Also may use the index to play voice which is fixed pronunciation.

#### CMD\_CHANGE\_SPEED

Change speed to the machine transmission data. Transmit 0, indicated the slowdown, transmit 1, indicated the increasing speed.

#### CMD\_AUTH

Authorized connection If the machine has established the signal code, when go on connecting

#### CMD\_PREPARE\_DATA

Inform the machine prepare for transmission data (for example PC-> Device), or machine prepare for to receive data (Device-> PC). Fill the length of data which wan to be

<span id="page-10-0"></span>transmitted in this packet of data part first 4 bytes. After the machine receives this order, can according to session number to create a buffer which use to receive the data which has been transmitted, after executing this order successfully, may use the CMD\_DATA to transmit data, be sure to transmit data success, transmit the order CMD\_FREE\_DATA to tell the machine the data is complete, and release the buffer space to open. This process general apply to restore the firmware upgrade the data and so on in the big data communication, certainly, inform machine this data to play any role after the transmission finish, temporarily it is no in the nude

#### CMD\_DB\_RRQ

read some saved data complete in the machine interior, the data is transmitted by the firmware definition structure, for more detail of the structure please refer to the firmware structure of data definition, the mode to transmit data follow the rule the mass data is to be transmitted , please refer to the order description for capturing fingerprint bitmap. The request to transmit data is decided by the first byte of the packet's data part. If the first byte is saved as the sign of the attendance data, then read all attendance record. **Note**: always read the big data order all to follow above the way, like attendance record, user,

and fingerprint. Other read the big data order will be no longer to relate in detail.

#### CMD\_USER\_WRQ

Upload the user information; the uploading order not only the transmit oversized data but a also upload the user information, and the fingerprint template, Access Control privilege and so on, fill the data part of packet depending on the structure of data After the data transmitting finish, according to the performed result the machine return to the data

#### CMD\_USERTEMP\_RRQ

this order may read some user's fingerprint data, assign the user serial number (2Bytes) and the fingerprint index (0-9)to the data part of the transmission packet; The data part assigns a

byte data type, then read in some kind of specific data.。

#### CMD\_USERTEMP\_WRQ

Upload some user fingerprint template, the transmission packet of data part structure please refers to the firmware structure of data.

**Note:** the precondition to successfully upload the fingerprint template which is, the user must exist, the user, whose the fingerprint will be uploaded, must be empty.

#### CMD\_OPTIONS\_RRQ

Read in some configuration parameter value in the machine. Need to fill a configuration name the data part of the data packet, carries out successfully, return to this configuration value.

#### CMD\_OPTIONS\_WRQ

<span id="page-11-0"></span>Set configuration parameter to the machine. The data packet data part needs to fill a

configuration name.

#### CMD\_ATTLOG\_RRQ

Read all attendance record (please refer to the relative description to read big data), this order function is alone; only apply to read the attendance record.

#### CMD\_CLEAR\_DATA

Clear some kind of data, if do not assign the data type, then deletes all data, otherwise depending on the assigned type to delete data

#### CMD\_CLEAR\_ATTLOG

Delete attendance record

#### CMD\_DELETE\_USER

Delete some user. Fill data part of the transmission packet with user serial number (2Bytes).

#### CMD\_DELETE\_USERTEMP

Delete user's some fingerprint template. Fill 1-2nd byte the data part of transmission packet with user serial number (2Bytes), fill 3rd byte with fingerprint serial number (0-9).

#### CMD\_CLEAR\_ADMIN

Delete the manager

#### CMD\_USERGRP\_RRQ

Read the user group. Apply to ZK Access Control machine (F4, F4+, A6 and so on) operation .fill the first two bytes of data part of the transmission packet with user serial

number (2Bytes).

#### CMD\_USERGRP\_WRQ

Set user group. Fill the 1-4 byte of data part of the transmission packet with user serial number (2Bytes), 5-8 byte with the group serial number.

#### CMD\_USERTZ\_RRQ

Read the user employed Time Zone. Fill 2 bytes of the transmission packet data part with user's serial number (2Bytes). The returned 1-4 byte data is the user serial number; 12 bytes respectively indicate 3 Time Zone serial numbers which used by the user behind the date,

each serial number takes 4 bytes.

#### <span id="page-12-0"></span>CMD\_USERTZ\_WRQ

Set user used Time Zone. Fill 1-4 byte of data part transmission packet with used the Time Zone quantity, at present only can set 3 Time Zone, and therefore fills in the value 3. Behind it 12 bytes separately fill 3 Time Zone serial numbers, each take 3 bytes.

#### CMD\_GRPTZ\_RRQ

Read the group Time Zone. Please refer to read the user Time Zone, the function is same. The order to set group Time Zone and user Time Zone function is similar as, no longer

describes it.

#### CMD\_TZ\_RRQ\ CMD\_TZ\_WRQ

Read Time Zone setting. Fill the first 4 bytes of data part of the transmission packet with Time Zone serial number. Access Control machine support 50 time groups is available. Each Time Zone cycle is the week, in the week the setting form of the daily Time Zone is 24 hours formats, for example: 09.091616 is some day Time Zone setting, meaning also, this day 08: 08 starts to 16:16 for this day effective Time Zone. The entire Time Zone take the week as a unit, which according to every day Time Zone to arrange. The Time Zone arrangement starts

from Sunday.。

#### CMD\_ULG\_RRQ\CMD\_ULG\_WRQ

Read the group unlocking combine. The return is the sequence numeral, namely group combination setting. Access Control machine can support 5 groups, 10 unlocking combination at present. The combination return is separated by ': '. The writhing combination also is separated by ': '. fill data part of transmission or receiving packet with combination

information.

#### CMD\_UNLOCK

Unlock order. Inform the Access Control machine to unlock, Set the first 4 bytes of data part the transmission packet as duration of delay unlocking。。

#### CMD\_GET\_FREE\_SIZES

No

#### CMD\_ENABLE\_CLOCK

Set the LCD dot (to glitter ': ') the packet data part transmit 0 to stop glittering, 1 start to glitter. After this order carries out successfully, the firmware will refresh LCD.

#### CMD\_STARTVERIFY

Ensure the machine to be at the verification state. If the transmission packet has been filled

<span id="page-13-0"></span>with user serial number (2Bytes), then start to verify this user, machine prompt user to press fingerprint. If has not transmitted the user serial number, then machine auto-restore to normal verification condition.

#### CMD\_STARTENROLL

Causes the machine to be at the registration state, fill data part 1-2 byte of the transmission packet with user serial number (2Bytes),3-4 byte is applied to fill fingerprint serial number, after executing successful LCD prompt user to press fingerprint, start registration. Note: in the setting before the starting registration, cannot enter the registration until transmit the CMD\_CANCELCAPTURE order, after registers, may use the CMD\_STARTVERIFY order to restore to the normal verification condition.

#### CMD\_STATE\_RRQ

No

#### CMD\_WRITE\_LCD

This order transmit character to demonstrate on LCD , the data part 1, 2 bytes of the packet transmit the rank value which start to demonstrate, the 3rd byte setting is 0 , follows close the filling character which want to be transmit. May work in CMD\_CLEAR\_LCD when use this function.

#### CMD\_GET\_PINWIDTH

Obtain the length of user serial number, general the serial number is 5 or above.

#### CMD\_SMS\_WRQ

Upload the short message. Depending on the short message structure the data packet will be

filled, please the reference data structure descriptions.

#### CMD\_SMS\_RRQ

Download the short message. Fill the first 2 bytes of data part of transmission packet with download the short message serial number. The return part of the data packet is returned by the short message structure.

**Note:** The short message function only can support the machine which is allowed to support short message this order (for example A6).

#### CMD\_DELETE\_SMS

Delete some short message. Fill the data part of transmission packet with 2 byte short

message serial number.

#### CMD\_UDATA\_WRQ

Set user short message. Depending on the user short message structure fill data part of the

<span id="page-14-0"></span>transmission packet.

#### CMD\_DELETE\_UDATA

Delete user some short message. According to the short message structure the data part of transmission packet will be filled with the user short message data want to be deleted.

#### CMD\_DOORSTATE\_RRQ

#### CMD\_WRITE\_MIFARE

Inform machine to write Mifare card. Only the machine with Mifare card to reader is able to support this function. fill the data part 1-4 byte of the transmission packet with user serial number, and 12 bytes with templates information, the first 3 bytes of these 12 bytes, fill the 1-2nd byte with template length, and the 3rd byte with template index (corresponding user some fingerprint), for this 12 bytes, the fist 1-3 byte cannot be empty, there must be template in these bytes. May write 4 fingerprints templates, the following 9 bytes separately is filled with other three fingerprints length and the index, to fill every three bytes methods is same with before filling 3 bytes packing. May refer to the following structure.

 4th Bytes | [ 1-2bytes (fingerprint 1 template length), 3rd bytes (fingerprint index) ],  $[4-6...]$  | The user numbers 4 bytes | fingerprints templates information 12 bytes | 1-4 fingerprint template data

#### CMD\_GET\_TIME

Get the time of the machine. Fill the data part 4 bytes of the return packet with the time setting, time value is customize code, its encoding method as follows: ((Year%100) \*12\*31+  $((\text{mouth-1}) * 31) + \text{day-1}) * (24 * 60 * 60) + (\text{hour} * 60 + \text{minutes}) * 60 + \text{second}, \text{ according to this}$ encoding method to decode

#### CMD\_REG\_EVENT

Register the real-time event. If has registered this event, the machine meets transmit the real-time data to the connection, like when the user verification is successful , or keep hold the keyboard , the machine transmits these information to all connections (success

connection).

### **3. Data structures**

Data organization has definition in the data structure to transmit and receive data packet, in the definition the data structure is quite same with the firmware's one, please refer as follows,

#### **the user data structure**

Before the 5.04 edition firmware, have to use the following data structure, it uniform by 1 byte.

typedef struct \_UserOld\_{

U16 PIN;

U8 Privillege; //privilege, 0, Common user, 1, Enroller, 2, Manager, 3,

Super administrator

char Password[5];

char Name[8];

}TUserOld, \*PUserOld;

Card No.

After the 5.04 edition firmware, the user data structure as follow, it uniform by 1 byte.

typedef struct \_User\_{

U16 PIN: // user's serial number to the machine interior.

U8 Privillege; //such as following illustrating, regard the 0-7bit, if the 3-1

bit 000, Common user; 001, Enroller; 110, manager, //,111, super manager. // the last bit of the Privilege is 0 which means in effect, 1, invalid.

![](_page_15_Picture_148.jpeg)

<span id="page-16-0"></span>}TUser, \*PUser;

**Note:** Before 5.04 editions, the machine only supports 5 codes, in order to support the more Bit user code, after 5.04 editions has defined the new user data structure, which uses 4 bytes to indicate the user serial number. Namely afterwards 9 bit codes machine. When go on communication, before in the very many places there are prompt that user serial number transmits two bytes, which is U16 PIN. Other places stated U16 PIN is all same.

#### **the data structure of fingerprint template**

typedef struct \_Template\_{

U16 Size; //the length of fingerprint template

U16 PIN; // corresponds with the user data structure PIN

char FingerID; // fingerprint

char Valid; // fingerprint is valid or invalid

char \*Template; // fingerprint template

}TTemplate, \*PTemplate;

#### **Attendance record structure**

The follow is the attendance record data structure of the non extension record ,namely the attendance record use the compression form to store up.

typedef struct \_AttLog\_{

Int PIN; //U16 PIN, user serial number

char verified;// matching way

time t time second; // time, time encoding is customized time encoding...

char status; // attendance condition

}TAttLog, \*PAttLog;

Note: The read order only can be apply to the attendance record, read in all attendance records. the compression format of the attendance record is divided into the length or short mode, its compressing way are follow (for example presently read in char \*Buffer, the pointer is in the first byte): The first 2 bytes are used to save user serial number (U16 PIN), third byte first three (Bit) saves the state to match, the 4-5th save the way to match , 6th bit is used to save the indicator which tell how long time is; If it is a short time form, then the time

<span id="page-17-0"></span>value lastly two bit of the third byte and follow byte save the time excursion value, the attendance record time is the time excursion value to add the time datum value, the datum time value is recently a long time value (therefore long mode save integrity time, the short time form saved time excursion value add the time datum value), then, might according to the time encoding way (be possible to refer customize encoding method), to obtain the correct time. Follow is a extension attendance data record structure

typedef struct \_ExtendAttLog\_{

U32 PIN;

time\_t time\_second; // here is integrity time

BYTE status;

BYTE verified;

BYTE reserved[2]; // temporarily is useless.

U32 workcode;

}TExtendAttLog, \*PExtendAttLog;

If the data storage form is the extension, then defers to this structure to read the attendance record.

**short meassage data structure** 

typedef struct \_SMS\_{

![](_page_17_Picture_129.jpeg)

#### MAX\_SMS\_CONTENT\_SIZE=60

<span id="page-18-0"></span>}TSms, \*PSms;

User short message data structure

typedef struct \_UData\_{

U16 PIN; //0 express invalid records.

U16 SMSID; //short message serial number.

}TUData, \*PUData;

**management data record structure**

typedef struct \_OPLog\_{

U16 Admin; //manager NUMBERS

BYTE OP; //operation type

time\_t time\_second; //time, complete time. May according to customized the

definition method to decode

U16 Users[4]; //User[0], the user serial number which is operated

 $\textit{l}$ . Users [1], the operating result, the success is 1, the defeat is 0.

//Users [ 2 ], Users [ 3 ] is useless

}TOPLog, \*POPLog;

Operation type description as follows:

![](_page_18_Picture_138.jpeg)

<span id="page-19-0"></span>![](_page_19_Picture_130.jpeg)

## **4. Real-time events**

After registers the event in the machine, the machine is able to transmit the relative real-time information to the connection, when receive the CMD\_REG\_EVENT order which the machine transmits, namely receives the real-time data, may according to the different data type to take analysis of the related information. In this packet this SessionID indicate event type, please refer as follows, fill and save in data part of the received packet with relative information, and after receives the real-time message, the session ID will change. Needs to

reply the successful order。

#### EF\_ATTLOG

Data part of the excursion meaning as follows: 1-2nd byte: User serial number; 4th byte high 4bit: Whether effective, low 4bit: attendance state; 3rd byte: matching way; The following 6 bytes are: When year, month and day minutes and seconds. Its middle-value is based on 2000

#### EF\_ENROLLUSER

After register some user successfully, the machine returns this real-time data. The data part of the receive packet may obtain two bytes of the users serial number

#### EF\_ENROLLFINGER

EF\_BUTTON

<span id="page-20-0"></span>Data part returns value of the keyboard that is pressed.

#### EF\_VERIFY

Data part returns the user serial number

#### EF\_FPFTR

Data part returns score when perform the matching fingerprint

EF\_ALARM

The length of the data part to be returned is 4, the first byte is 55: anti-dismantle alarm; The first byte is 53: release button.

Length of the data part to be returned is 8, the first byte is 54: close door;

Length the data part to be returned is 12, the first two bytes are 0xFFFF:duress alarm 7, 8 bytes is the alarm type. 5, 6 bytes is the duress fingerprint serial number. 9-12 byte is the matching way.

## **5. Communication Way**

#### ◆ UDP

There is a UDP Server to monitor4,370 ports in the machine, ability to transmit or receive the data via UDP protocol, the data in the machine is comparatively few, read in the greatest information content is the fingerprint template, the fingerprint template generally is more than 600 bytes

#### **← RS232\485**

Passable RS232\485 communication

#### ◆ other

in some machines, there is a built-in WebServer, may through the Http request to communicate. Next, some machines may support the SOAP communication interface, may use the SOAP protocol to communicate. The different machine possibly support the different function t, only

supplies the reference.